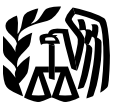

of the

Treasury **Disminución del límite sobre pérdidas per-**<br>
Internal **Registro de pero per exercitas** per **acta personal por hecho fortuito y robo.** Cada<br> **Internal** Revenue **Proposa de personal por hecho fortuito o robo se per Revenue**<br> **Revenue** de dicha pérdida que sea en **al de la parte de dicha pérdida que sea en** *Service* **de \$500). Además, el** Service **Pérdidas por ´ la componibat de** 10% de los ingresos brutos ajustados<br>
Sigue siendo aplicable a la pérdida neta **Hechos Daños ocasionados por paneles de yeso Daños ocasionados por paneles de yeso** Tortuitas si su vienda y sus electrodomésticos quedaron daña-<br>Vienda y sus electrodomésticos quedaron daña-(Imprevistos), Desastres y procedimiento especial, no use esta publicación Robos **Perdidas por desastre. ´** En el caso de perdi- ´ (Propiedad de bienes de uso personal atribuibles a desastres USO Personal) **ingresos brutos ajustados**, *AGI*, por sus siglas

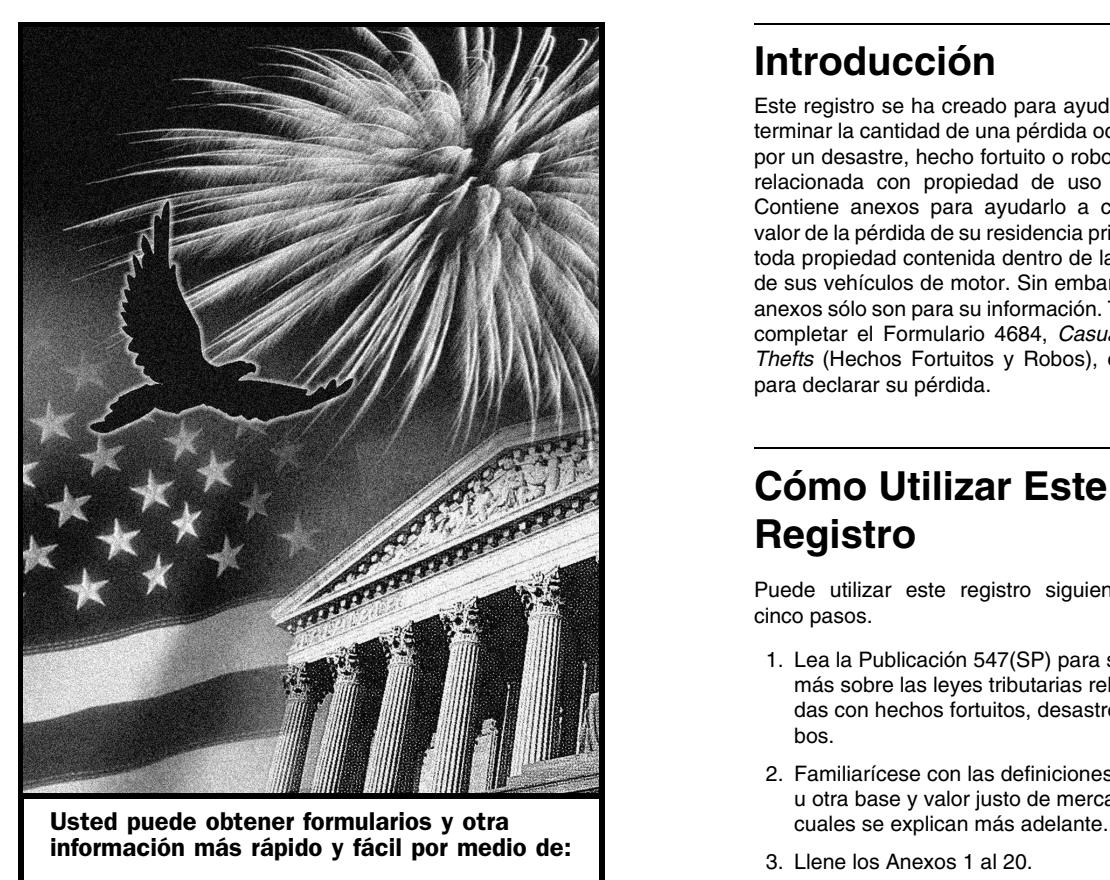

# **Publicación 584SP (Applicacion 1984SP) Qué Hay de Nuevo Cat. No. 14883T Department Cat. No. 14883T Department Cat. No. 14883T**

sigue siendo aplicable a la pérdida neta.

*(drywall)* **corrosivos.** Conforme a un procedimiento especial, es posible que pueda reclamar una deducción por pérdidas fortuitas si su vidos por paneles de yeso corrosivos y usted pagó los costos para reparar dichos bienes.<br>Para más detalles, vea la Publicación 547(SP), Hechos Fortuitos, Desastres y Robos.Si usa el procedimiento especial, no use esta publicación tas.

das que hayan ocurrido en 2010 y en años posteriores, no corresponden las reglas especiales vigentes en 2008 y 2009 para pérdidas de declarados por el gobierno federal. Dichas pér-<br>didas están sujetas al límite del 10% de los en inglés, y son deducibles sólo si detalla las deducciones. Estas pérdidas siguen sujetas al límite de \$100 por pérdida.

# **Introduccion´**

Este registro se ha creado para ayudarlo a determinar la cantidad de una pérdida ocasionada por un desastre, hecho fortuito o robo que esté relacionada con propiedad de uso personal. Contiene anexos para ayudarlo a calcular el valor de la pérdida de su residencia principal, de toda propiedad contenida dentro de la misma y de sus vehículos de motor. Sin embargo, estos anexos sólo son para su información. Tiene que completar el Formulario 4684, *Casualties and Thefts* (Hechos Fortuitos y Robos), en inglés, para declarar su pérdida.

## **Como Utilizar Este ´ Registro**

Puede utilizar este registro siguiendo estos cinco pasos.

- 1. Lea la Publicación 547(SP) para saber más sobre las leyes tributarias relacionadas con hechos fortuitos, desastres y robos.
- 2. Familiarícese con las definiciones de costo u otra base y valor justo de mercado, las
- 
- **Internet [IRS.gov](www.IRS.gov)** 4. Lea las instrucciones del Formulario 4684, en inglés.

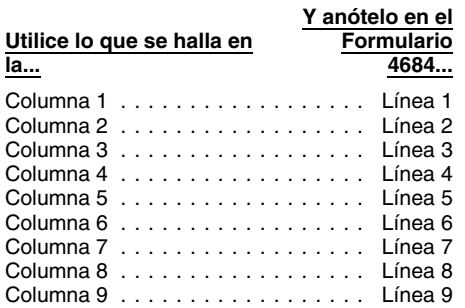

haya presentado oportunamente una reclama-<br>ción de reembolso al seguro Todo reembolso **·** La disminución en el valor justo de mer-<br>ción de reembolso al seguro Todo reembolso · La disminución en el valor justo de merción de reembolso al seguro. Todo reembolso <sup>e</sup> La disminución en el valor justo de mer-<br>que usted reciba reducirá la cantidad de la pér- cado de toda la propiedad. dida. Si no presentó una reclamación de reem-<br>• La base ajustada de toda la propiedad.

- 
- tado del hecho fortuito o robo. (La disminu-<br>ción del valor justo de mercado es la *imperfecioral* 1. Tiene que reducir cada pérdida por hecho interiore de sitio web www.irs.gov/formspubs para
- riores (1) y (2), reste todo reembolso del

Aplique los límites a la deducción, explica-

significa generalmente el costo original más tre, sólo en el año tributario en el que aconteció información disponible en el *IRS.gov* o llame al toda mejora realizada a la propiedad. Si no el hecho fortuito o desastre. No toda mejora realizada a la propiedad. Si no el hecho fortuito o desastre. Normalmente 1-800-829-1040. No podemos contestar pre-<br>adquirió la propiedad por medio de una compra, puede deducir una pérdida por robo de propie- q adquirió la propiedad por medio de una compra, puede deducir una pérdida por robo de propiesu base se determina según se explica en la dad sólo en el año en el que descubrió dicho recciónes anteriores.

5. Llene el Formulario 4684, en inglés, utili-<br> **Publicación 551, Basis of Assets** (Baset de los robo. No obstante, tiene de deucir las zando la información que usted escribió en Bienes), en inglés. Si heredó bienes de una pérdidas sufridas en una zona de desastre en la los Anexos 1 al 20. persona que falleció en 2010, vea la Publicación declaración del año inmediatamente antes del

> una persona dispuesta a comprarla, cuando ninguno de los dos tiene que vender o comprar y<br>ambos están informados de todos los hechos Columna 1 ................. . L´ınea 1 pertinentes. Al llenar los Anexos 1 al 20, se **Comentarios y** necesita saber el valor justo de mercado de la necesita saber er valor justo de niercado de la **sugerencias.** mente después del desastre, hecho fortuito o Columna 5 ................. . L´ınea 5 robo. Agradeceremos sus comentarios acerca de

Columna 7 . . . . . . . . . . . . . . . . . Línea 7 **Cálculos separados.** Generalmente, si un para ediciones futuras.<br>Columna 8 . . . . . . . . . . . . . . . Línea 8 solo hecho fortuito o robo involucra más de un Nos puede la pérdida de cada artículo por separado.<br>
Luego, sume las pérdidas para determinar la *SE:W:CAR:MP:T:I*<br>
pérdida total de ese hecho fortuito o robo.<br>
1111 Constitution Ave AllA: IP 6596

Generalmente, tiene el derecho de deducir en<br>su declaración de impuesto federal las pérdidas<br>sufridas en su domicilio, sus enseres domésti-<br>cos y vehículos de motor. Sin embargo, no<br>puede deducir una pérdida por hecho fort

- 
- 

Comentario sobre una Publicación) en la poste de la propieda de toda la propieda de toda la propieda de toda la propieda de toda la propieda de la pérdida que no haya sido prote-<br>pida por dicho seguro. **Limites de la deduc** 

- 
- 

seguro o de otra fuente que usted haya *Más información.* Vea la Publicación *internal Revenue Service*<br>Trecibido o espere recibir. *Mas información* sobre los límites *información* 1201 North Mitsubishi Me recida o esta deducción o espera mas información sobre los límites<br>1201 North Mitsubishi Motorway<br>Bloomington, IL 61705-6613

dos más adelante, para determinar la cantidad<br>de su pérdida deducible. Normal-<br>**Costo u otra base**. Fl costo u otra base fortuito o aquélla sufrida en una zona de desas- una preguntas sobre los impuestos. Si tiene Costo u otra base. El costo u otra base fortuito, o aquélla sufrida en una zona de desas-

Utilice la tabla que se encuentra a continua-<br>ción para saber cómo hacer uso de los Anexos 1<br>al 19 a fin de llenar el Formulario 4684, en **Valor justo de mercado.** El valor justo de desastre federal. Para más información,

esta publicación, así como sus sugerencias

perdida total de ese hecho fortuito o robo. ´ *1111 Constitution Ave. NW, IR-6526* **Perdidas ´** *Excepcion en el caso de propiedad inmue- ´ Washington, DC 20224*

en la dirección). Escriba "Publications Com-

cion del valor justo de mercado es la ´ 1. Tiene que reducir cada perdida por hecho ´ Visite el sitio web *[www.irs.gov/formspubs](http://www.irs.gov/formspubs/)* para diferencia entre el valor de la propiedad fortuito o robo en \$100 (la regla de \$100).<br>Inmediatamente antes e inmediatamente entre la propieta de propieta de todas de todas de 1-800-829-3676 o escriba a la dirección que<br>des 3. De la cantidad menor de los puntos ante-<br>
riores (1) v (2) resta todo reembolso del el este of reembolso del el este of reciba su solicitud.

asuntos relacionados con los impuestos que no *ter*, en *terbional and terriform de a AARP*,<br>
hayan sido aún resueltos, pedir gratis publica- www.twitter.com/YourVoiceAtlRS. www.aarp.org/money/taxaide en inglés. hayan sido aún resueltos, pedir gratis publica- *[www.twitter.com/YourVoiceAtIRS](http://twitter.com/YourVoiceAtIRS)*. *<www.aarp.org/money/taxaide>* en inglés.<br>
ciones y formularios, hacer preguntas acerca de ciones y formularios, hacer preguntas acerca de<br>los impuestos y obtener más información del **Centros de Asistencia Tributaria para Con-**

- 
- 
- Puede reunir los requisitos para recibir
- 
- Los empleados de TAS conocen los siste-<br>
mas y procedimientos del IRS y cómo na-<br>
vegar por los mismos. Si reúne los en la publicación.<br>
requisitos para recibir ayuda, asignaremos den solicitar versiones de productos pub su caso a un Defensor del Contribuyente, por el IRS en formatos alternativos. quien escuchará su problema, le ayudará<br>a saber qué se necesita saber para resol-<br>**Ayuda gratuita con la preparación de la de-**<br>conce de impuestes en Internet
- 
- Puede obtener información sobre sus de*[www.taxtoolkit.irs.gov](http://www.taxtooldit.irs.gov).* Puede conseguir lo

los impuestos y obtener más información del **Centros de Asistencia Tributaria para Con-** entre la palabra clave "VITA" en el encasillado *IRS*. Al seleccionar el método que le resulte *tribuyentes de Bajos Recursos (conocidos "Search"* (Buscar) que está en la esquina supe-<br>mejor, tendrá acceso rápido y fácil a la ayuda *por sus siglas en inglés, LITC*). Los mejor, tendrá acceso rápido y fácil a la ayuda *por sus siglas en inglés, LITC).* Los talleres rior derecha. que necesite con los impuestos.<br> **para personas de bajos ingresos es un pro-**<br> **para que le sirve a las personas de cierto** Cómo comunicarse con el Defensor del Contribuyente. El Servicio del Defensor del Contribuyente. El Servicio del Defensor del Contribuyente (conocido por sus siglas en inglés,<br>
Internet. Puede visitar la página web<br>
tribuye tribuyentes que sufren perjuicio económico, alos tribuyentes de surfen perjuicio económico, dos tributarios de reculación, y toros asuntos de researcha el tale as necesidades básicas, con la vivenda, la transportación o co *TAS* es su voz frente al *IRS*.<br>
■ tes de Bajos Ingresos. Esta publicación está<br>
■ *LIRS* es gratis, confidencial disponible al *IRS* de al *IRS*<br>
■ 1900 TAY FORM (1900 900 9278) e an al menos 72 horas después que el *IR* 

**Servicios gratis relacionados con los im-** después de enviar una declaración en pa-<br>**puestos.** La Publicación 910, *IRS Guide to* pel. Si presentó el Formulario 8379, *Inju*ayuda si ha tratado de resolver su pro-<br>blema tributario por los conductos norma- Free Tax Services (Guía del IRS para obtener *red Spouse Allocation* (Asignación del blema tributario por los conductos norma-<br>Les sin obtener resultados satisfactorios o servicios gratis relacionados con los impues- cónyuge perjudicado), en inglés, junto con les sin obtener resultados satisfactorios o servicios gratis relacionados con los impues- conyuge perjudicado), en inglés, junto contra contra contra este catorce semanas cree que un procedimiento del *IRS* no fun-<br> *I IRS* es su guía para los servicios y *ima declaración*, espere catorce semanas i la presentó por medio<br> *IRS* Enterase sobre datos tributa- (once semanas si la presentó por ciona como es debido. (once semanas si espectiva precursos de *IRS*. Enterase sobre datos tributaelectrónico). Tenga a mano su declaración<br>
publicaciones que puede obtener gratis, y des-<br>
de impuestos del año 2010 para poder • TAS ayuda a los contribuyentes cuyos problemas tributarios sean causa de dificultades financieras o costos significativos en causa de dificultades financieras o costos significativos en causa de dificultaria, entre ello

requisitos para recibie den solicitar versiones de productos publicados <sup>•</sup> Pedir productos publicados **·** Pedir productos de Inter-

a saber que se necesita saber para resol-<br>verlo y lo acompañará durante el proceso **claración de impuestos.** Existe ayuda gra-<br>hasta que se resuelva el problema. luita para preparar la declaración de impuestos · Buscar pub hasta que se resuelva el problema. 
tuita para preparar la declaración de impuestos en todo el país provista por voluntarios capacita- o palabra clave.<br>Continuous provista dos por el IRS. El Volunteer Income Tax Assis-TAS tiene por lo menos un Defensor del<br>
Contribuyente ubicado en cada estado, el dos por el IRS. El Volunter Income Tax Assis-<br>
Distrito de Columbia y Puerto Rico. Puede<br>
Ilamar al Defensor del Contribuyente local,<br>
cultur español y en nuestro sitio web<br> [www.irs.gov/espanol](http://www.irs.gov/espanol) y pulse sobre el en-<br>
lace "Defensor del Contribuyente". Tam-<br>
bién puede llamar gratis al<br>
1-877-777-4778 o al 1-800-829-4059 si and del programa VITA usted puede presen créditos y deducciones que quizás tenga dere- <sup>6251</sup> utilizando el *Alternative Minimum* rechos y responsabilidades como contri- cho a reclamar. Para encontrar la oficina del *Tax (AMT) Assistant* (Hoja de Computo ´ buyente visitando el sitio web programa *VITA* o *TCE* más cerca, llame al Electrónica para Calcular el Impuesto *www.taxtoolkit.irs.gov.* Puede conseguir lo 1-800-829-1040.

más reciente de los temas tributarios más <sup>Como</sup> parte del programa de *TCE*, la Asocia-Cómo Obtener Ayuda populares visitando nuestro canal *You* ción Estadounidense de Personas Jubiladas *Tube* al *www.youtube.com/tasnta* y tam- (*AARP*, por sus siglas en inglés) ofrece un pro-*(AARP*, por sus siglas en inglés) ofrece un pro**con los Impuestos** bién en <del>nuestra página de *FACEBOOK* al grama de asesoria tributario *AARP Tax-Aide*.<br>www.facebook.com/YourVoiceAtIRS, o Para encontrar el local del AARP Tax-Aide que</del> Para encontrar el local del AARP Tax-Aide que Existen varias maneras de obtener ayuda con puede seguir nuestros mensajes en Twit- esté más cercano a usted, llame al

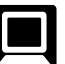

- 
- Priscivido de 1740 es grans, componentar de 1800-74X-FORM (1-800-829-3676), o en su menos 72 noras después que el 185<br>y diseñado para satisfacer sus necesida-<br>des. tada por vía electrónica o 3 a 4 semanas
	-
	-
	-
	-
	-
	-
	-
	-
- Suscribirse para recibir noticias locales y siguiente semana para volver a compro- queda por resolver algun problema com- ´ nacionales sobre los impuestos por medio barlo.<br>
del correo electrónico. plicado relacionado con los impuestos o si
- 

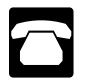

- *publicaciones.* Llame al 1-800-*TAX-FORM*
- 
- *Cómo resolver problemas.* Puede recibir **interval a la visitas en persona.** Muchos produc- *Internal Revenue Service* ayuda en persona para resolver proble-<br>mas relacionados con los impuestos todos<br>los días laborables en los Taxpayer Assis-<br>los días laborables en los Taxpayer Assis-<br>Productos Usted puede visitar diversas<br>Productos Usted p
- lacionadas con los impuestos o para pedir Servicios. Usted puede visitar su Taxpa Temas Tributarios del sistema telefónico<br>formularios y publicaciones.
- Temas TeleTax. Llame al 1-800-829-4477
- *Informacion sobre los reembolsos. ´* Para rio puede explicarle las cartas que le •prueba el estado de su reembolso y no se dentro de 2 días laborables para hacer al 1-877-233-6767 para comprar el D<br>le da una fecha de envío, espere a la sura cita en persona con usted. Si le sura la mais un cargo de trami

● Otra informacion relacionada con los re-<br> **Otra informacion relacionada con los re-** *informacidad*, puede solicitar una cita.<br>
Los demás asuntos se tramitan sin neceembolsos. Para averiguar el estado del re--menzar y operar un negocio pequeño. embolso o de una declaración enmendada correspondiente a un año anterior,<br>correspondiente a un año anterior, llame sidad de hacer una cita. Para obtener el<br>al 1-800-829-1040.

ponibles por medio del teléfono:<br>puestas que reciba de los funcionarios del IRS ment, Internal Revenue Service (Gobierno<br>sean correctas corteses y profesionales eya. de los Estados Unidos, Servicio de Imsean correctas, corteses y profesionales, eva- de los Estados Unidos.<br>Iuamos la calidad de nuestros servicios telefóni- puestos Internos). luamos la calidad de nuestros servicios telefóni- *Como pedir formularios, instrucciones y ´* luamos la calidad de nuestros servicios telefoni- ´ (1-800-829-3676) para pedir formularios, un segundo funcionario del *IRS* escuche o instrucciones y publicaciones de este año, grabe las llamadas telefónicas en el momento **Correspondencia.** Puede solicitar forasí como de años anteriores. Deberá reci- en que éstas se llevan a cabo. Otra manera es  $\Box$   $\Box$  mularios, instrucciones y publicaciobir su pedido dentro de 10 días. pedirles a algunas de las personas que llaman nes enviando una solicitud a la<br>Cómo hacer proquatos relacionados con que contesten una breve encuesta al final de la dirección siguiente y le Cómo hacer preguntas relacionadas con que contesten una breve encuesta al final de la<br>llamada.

- Usicos DVD para productos tributa-<br>
tance Centers (Centros de Ayuda al Con-<br>
tribuyente) del *IRS*. Un funcionario puede<br>
solicitar a publicaciones becomes by publicaciones of centros de *IRS*<br>
setablecer un plan de pagos. de los Estados Unidos, Servicio de Im-<br>
puestos Internos). así como algunas bibliotecas tienen el mienta de búsqueda electrónica y de<br> *Código Tributario del IRS*, reglamentacio-<br> *Equipo* TTY/TDD. Si usted tiene acceso a • *Equipo* TTY/TDD. Si usted tiene acceso a nes, Boletines del *IRS* y Boletines Cumu- •Preguntas sobre leyes tributarias hechas un equipo *TTY/TDD*, llame al lativos disponibles para la búsqueda de **of frequencia.** 1-800-829-4059 para hacer preguntas re- información. <sup>1-800-829-4059</sup> para hacer preguntas re-
- Servicios. Usted puede visitar su  $Taxpa$ <br>de respuestas del IRS. *yer Assistance Center* (Centro de Ayuda *Temas* TeleTax. Llame al 1-800-829-4477 para el Contribuyente) local del *IRS* cada • *Internal Revenue Code — Title 26 of the* para escuchar mensajes grabados que día laborable, para recibir ayuda en anticio. C.*S. Code.* (Código de Impuestos Internos<br>abarcan varios temas relacionados con persona con respecto a todo problema re- a partitulo 26 del momación sobre los reembolsos. Faia de la envía el presence de la encarge de la entre de de de la encarguar el estado de su reembolso de envía el *IRS*, le ayuda hacer solicitudes de la envía el envía el *IRS*, le ayuda ha zada (pregrabada) las 24 horas al día, los ver un problema relacionado con los **•** *Internal Revenue Bulletins* **(Boletines del** *T***urias de la semana). Asequíres del solutiones impuestos, tiene preguntas sobre cómo** *IRS***).** 7 días de la semana). Asegúrese de espe- impuestos, tiene preguntas sobre cómo *IRS*).<br>
rar por lo menos 72 horas después que el las leyes tributarias son aplicables a su rar por lo menos 72 horas después que el las leyes tributarias son aplicables a su<br>IRS acusa recibo de su declaración pre- declaración de impuestos personal o se elemente de trístico gratuito y por cosentada por vía electrónica o 3 a 4 sema-<br>siente más a gusto hablando con alguien reo electrónico. nas después de enviar una declaración en en persona, visite su Centro de Ayuda • El DVD que se expide dos veces al año. junto con su declaración, espere catorce  $\qquad \qquad$  podrá mostrar sus archivos y documenta-  $\qquad \qquad$  de enero del año 2011. semanas (once semanas si la presentó ción y hablar con un funcionario del *IRS* – La última entrega se envía a principios<br>
por medio electrónico). Tenga a mano su en persona. No se necesita cita, simple- de marzo del año 2 por medio electrónico). Tenga a mano su en persona. No se necesita cita, simple- de marzo del año 2011. declaración de impuestos del año 2010 mente venga hacer su consulta, pero si<br>para poder facilitar su número de seguro prefiere, puede llamar a su centro local y Compre el DVD del National Technical Informa-<br>social, su esta

• Otra información relacionada con los re-<br>• Correo electronico.  $\ddot{a}$ el sitio web

**Teléfono.** Muchos servicios están dis-<br> **Cómo evaluar la calidad de nuestros servi-** *i* **Muchos de la calidad de nuestros servi-** *quía telefónica bajo United States Govern-*<br>
popibles por medio del teléfono: **cios telef** 

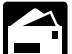

*Como hacer preguntas relacionadas con ´* llamada. un per´ıodo de 10 d´ıas laborables despues de ´ *los impuestos.* Llame al *IRS* al haber recibido su solicitud: 1-800-829-1040 y haga sus preguntas.

- 
- 
- 
- 
- 
- 
- 
- 
- 
- papel. Si presentó el Formulario 8379, para el Contribuyente a nivel local donde La primera entrega se envía a principios

declaración y la cantidad exacta en dóla-<br>
res enteros de su reembolso. Si com-<br>
res enteros de su reembolso. Si com-<br>
dentro de 2 días laborables para hacer al 1-877-233-6767 para comprar el DVD por \$30

#### Anexo 1. **Pasillo de Entrada**

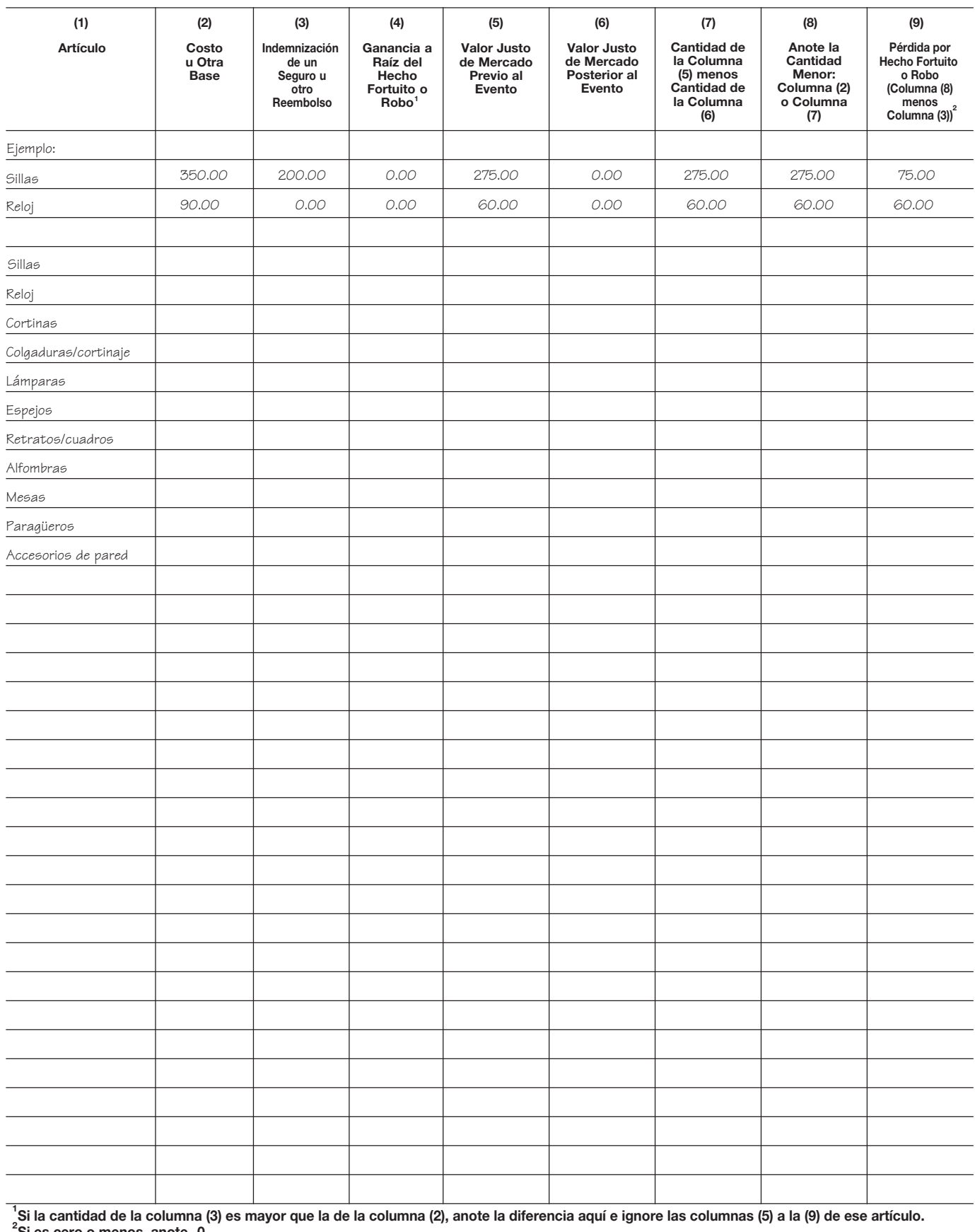

#### **Sala de Estar** Anexo 2.

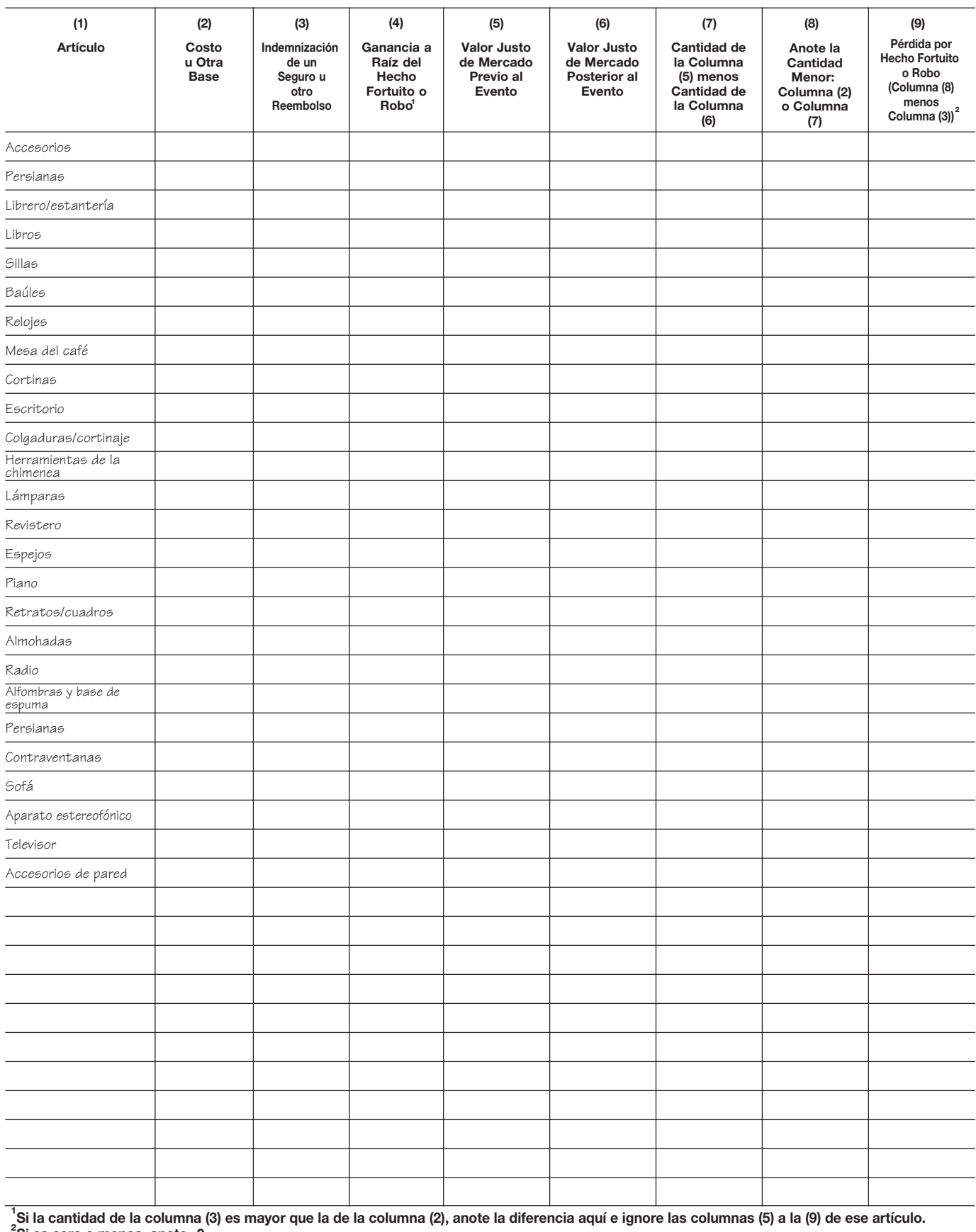

#### Anexo 3. **Comedor**

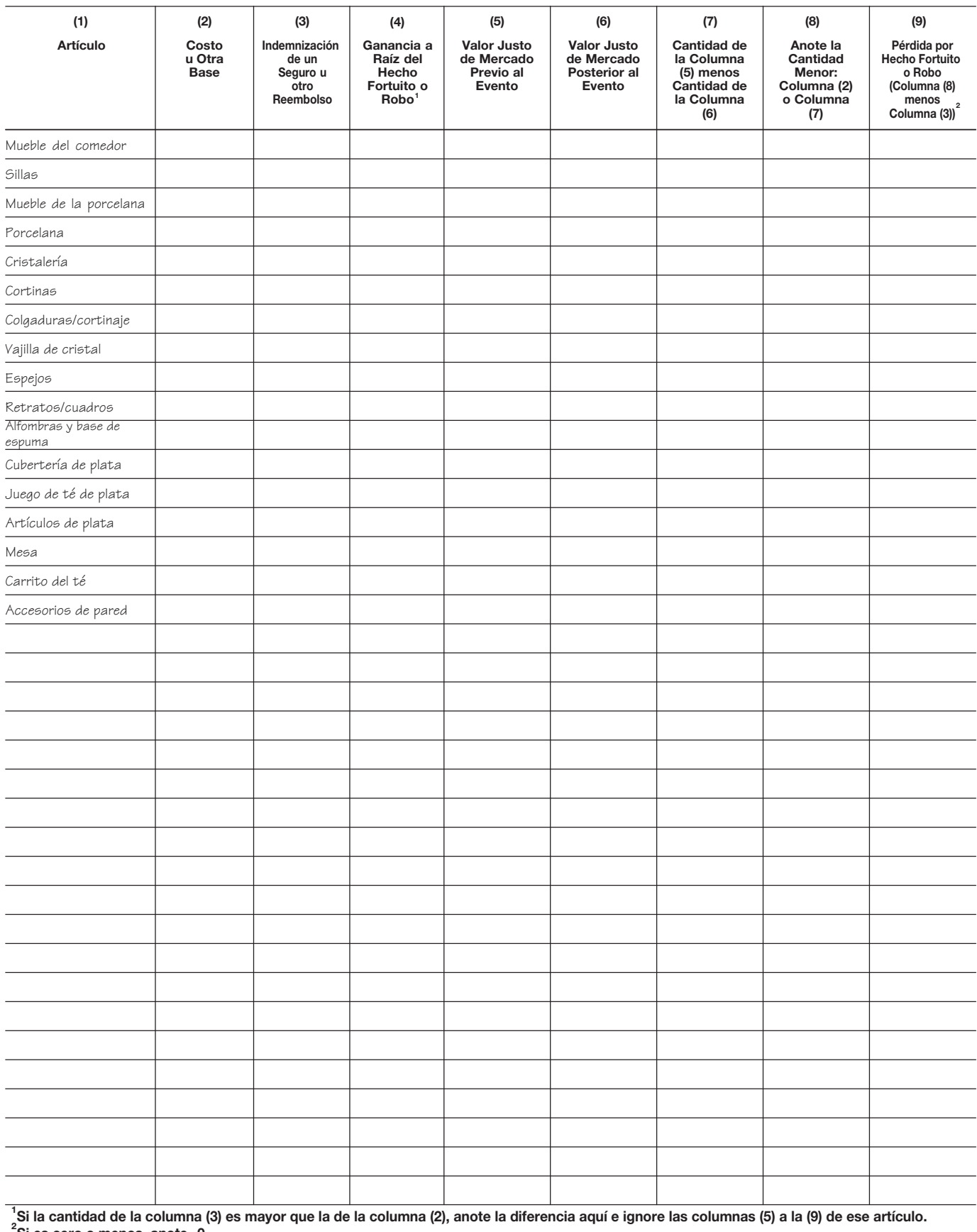

#### Anexo 4. **Cocina**

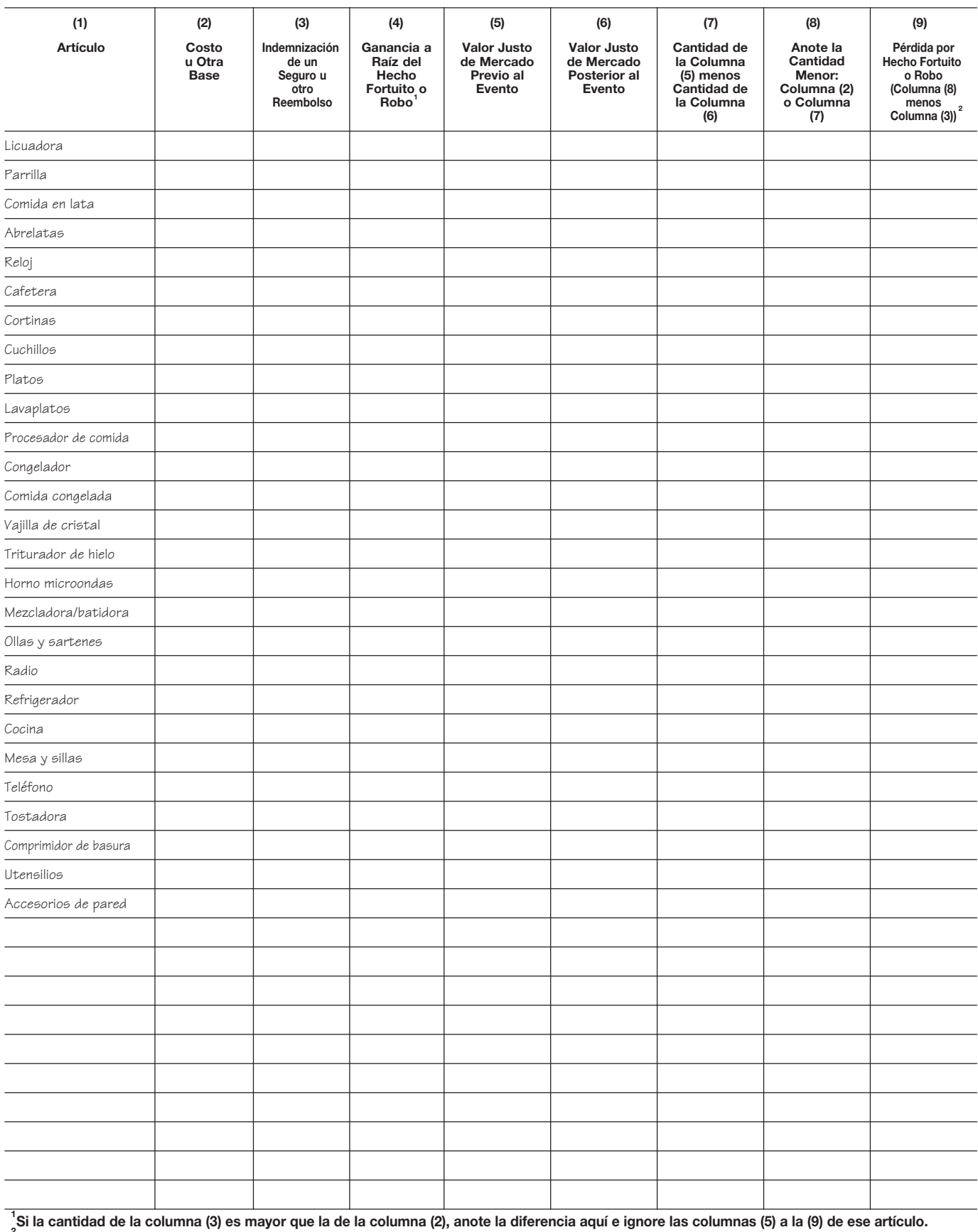

<sup>2</sup>Si es cero o menos, anote -0-.

#### **Cuarto de Trabajo** Anexo 5.

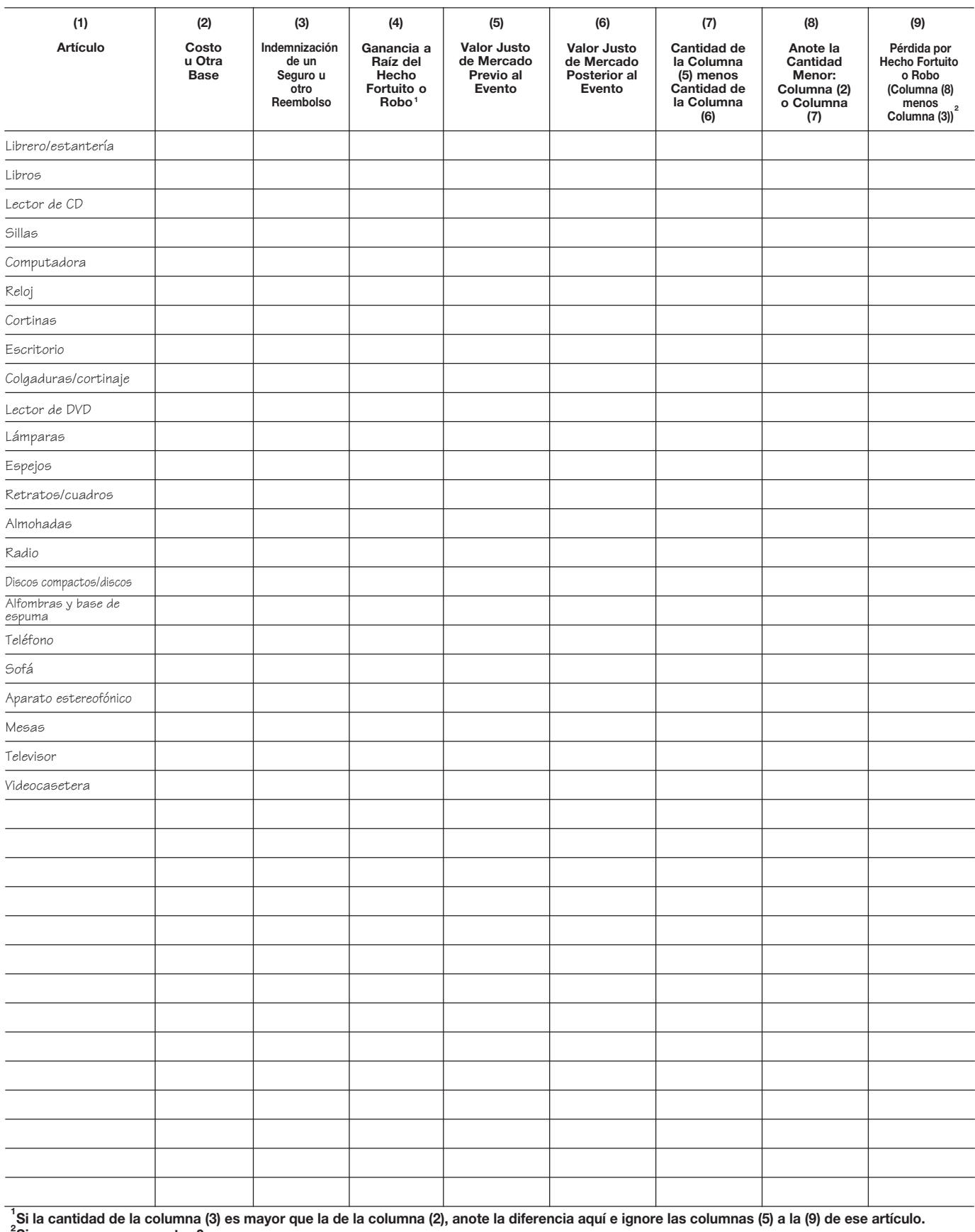

#### **Dormitorios** Anexo 6.

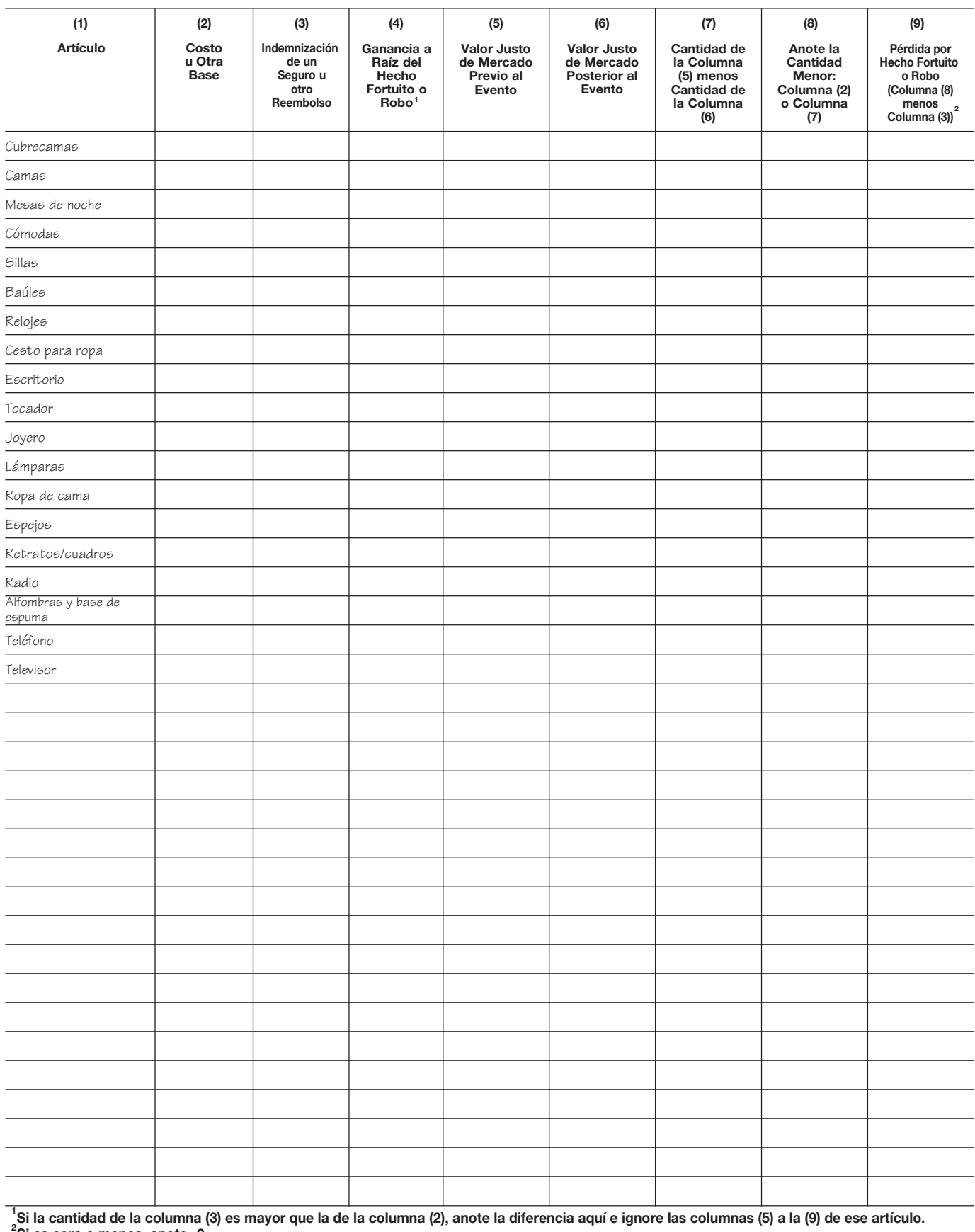

#### **Baños** Anexo 7.

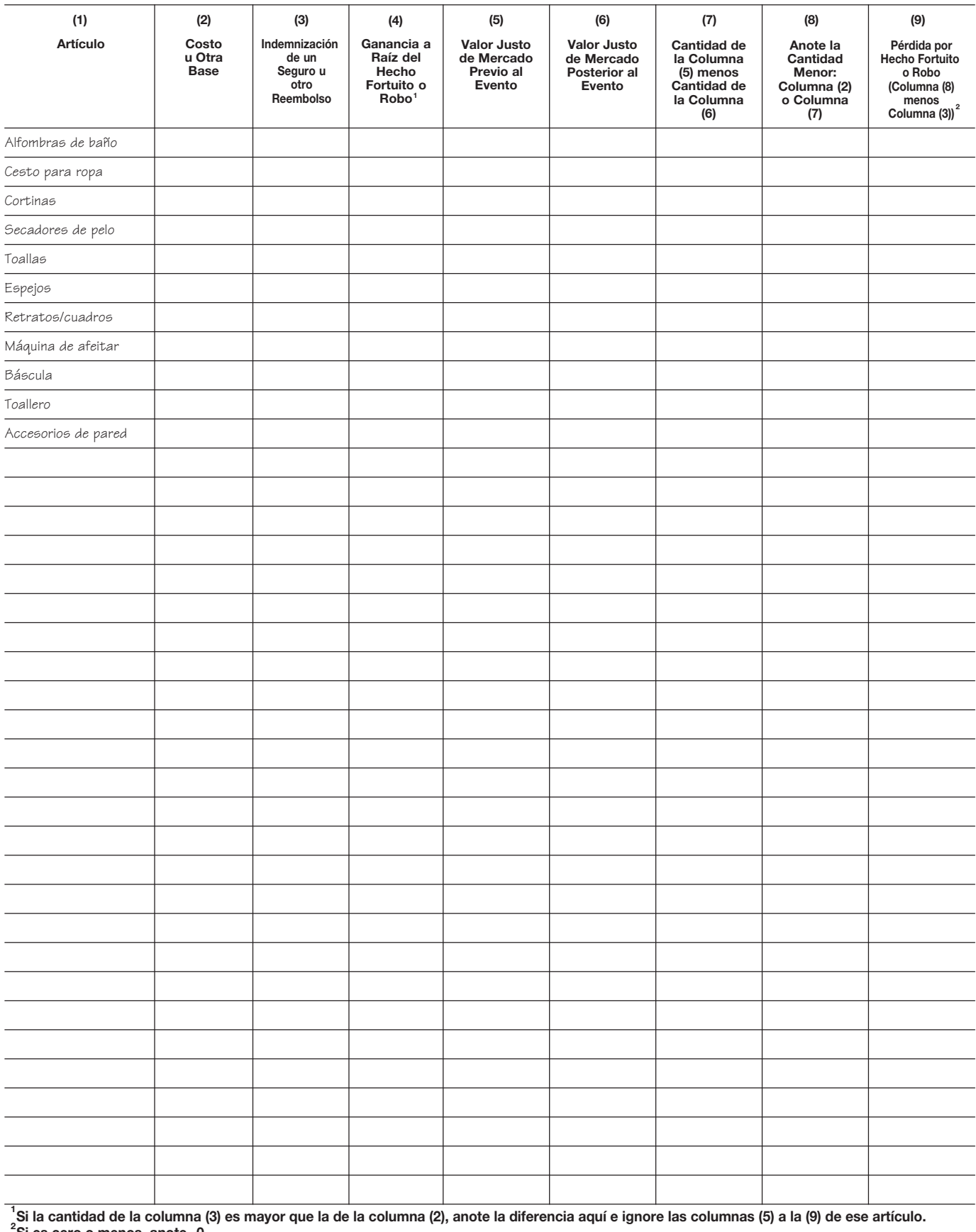

#### **Cuarto de Recreación/Juegos** Anexo 8.

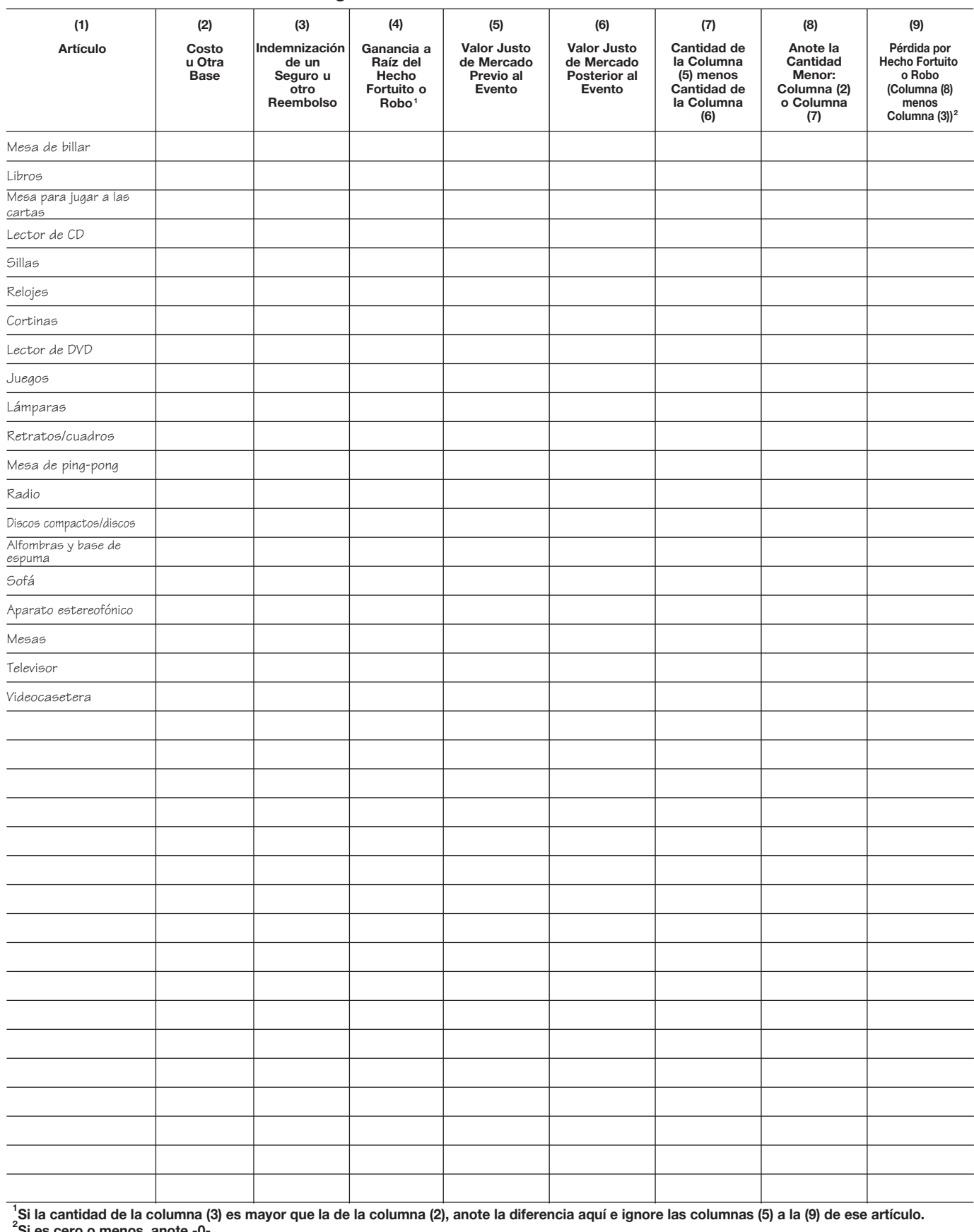

#### **Lavadero y Sótano** Anexo 9.

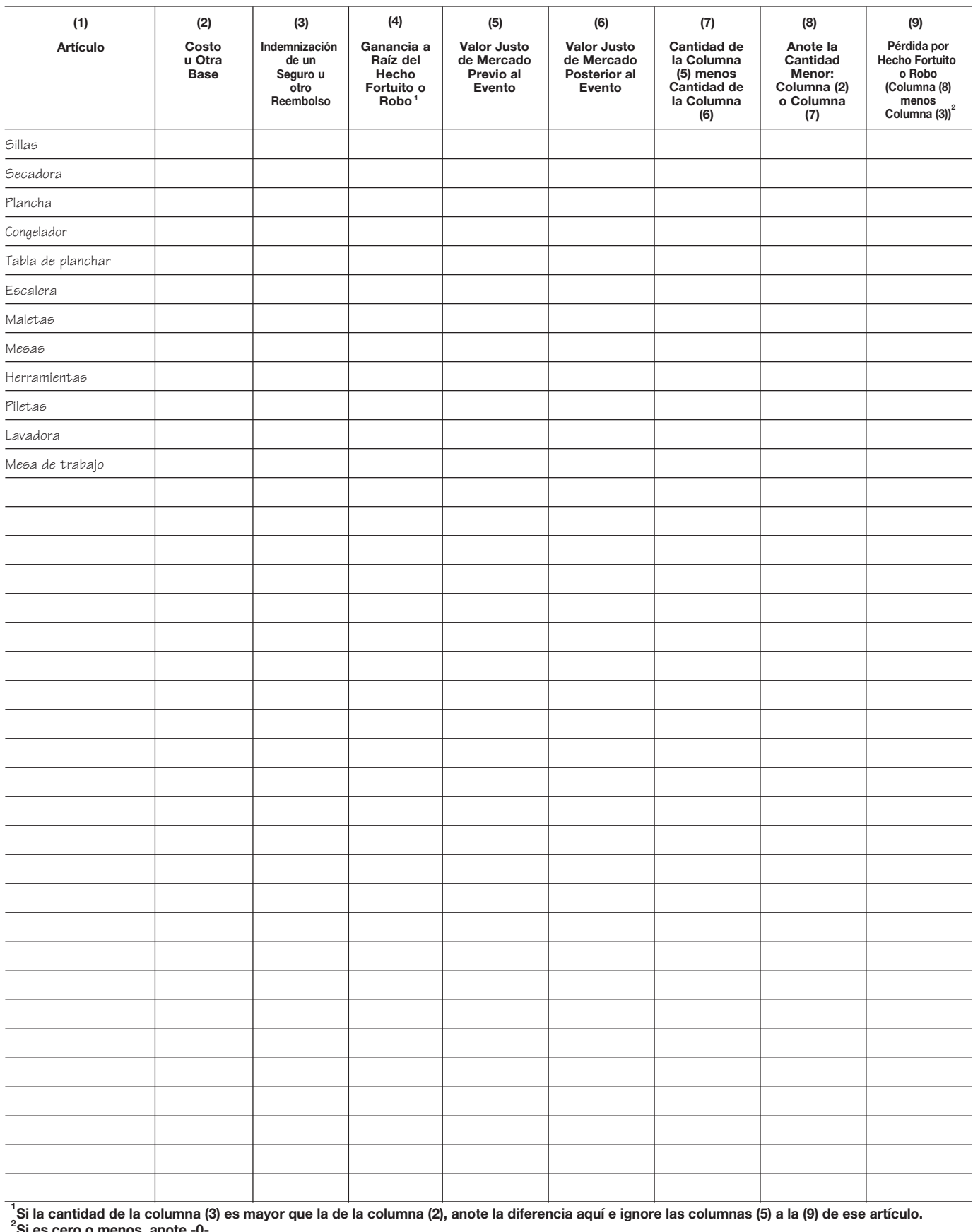

#### **Garaje** Anexo 10.

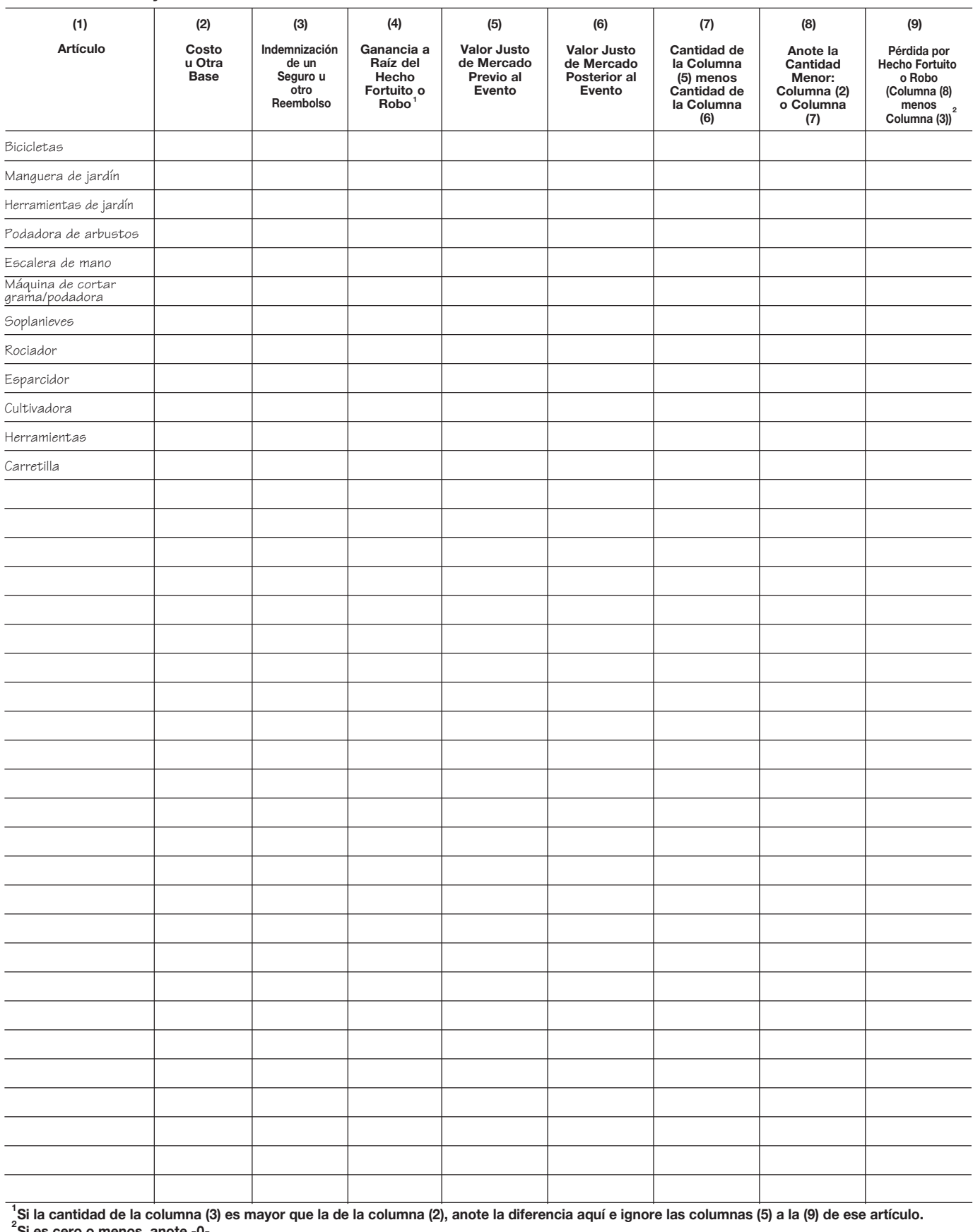

#### **Equipo Deportivo** Anexo 11.

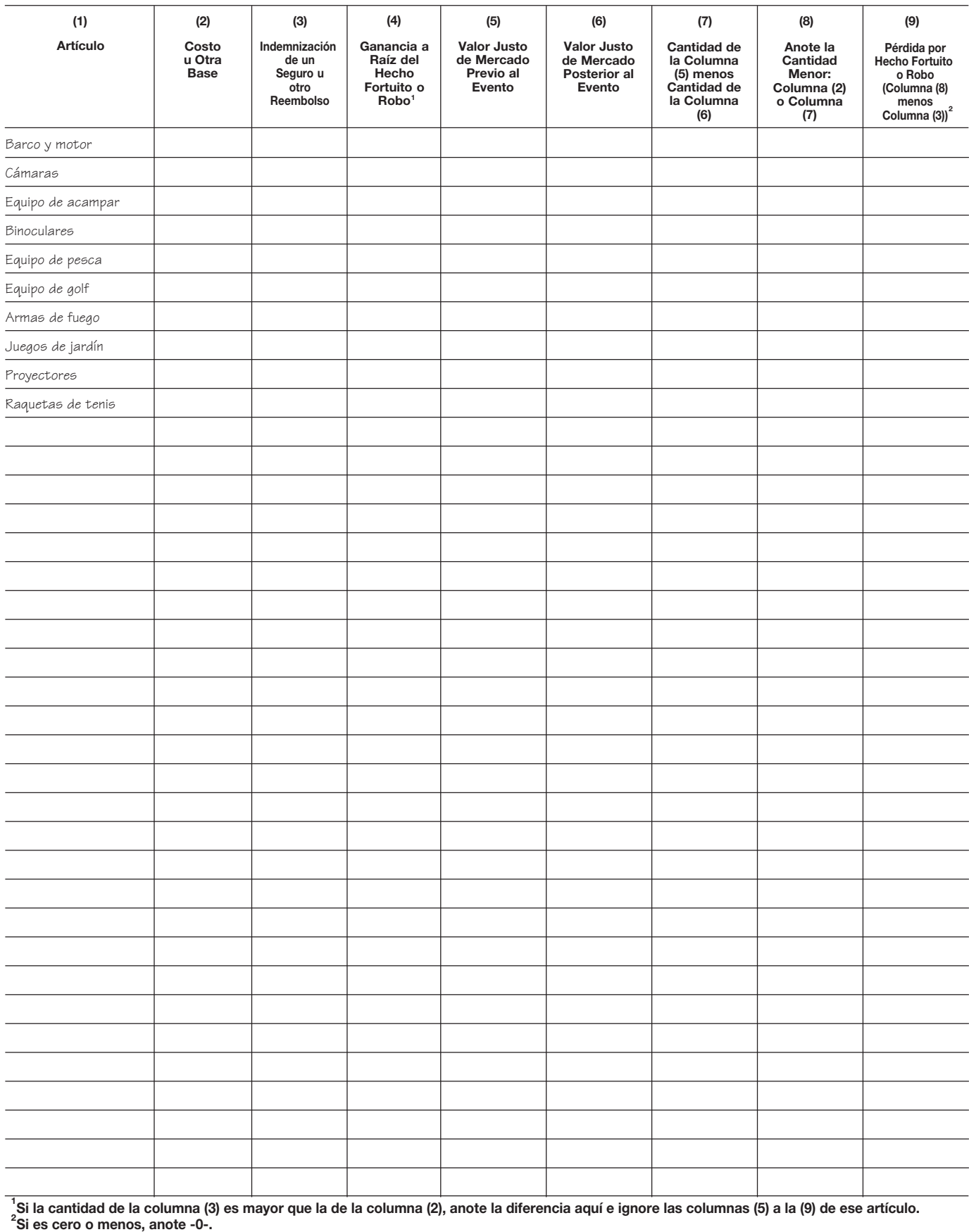

#### Anexo 12. **Ropa de Hombre**

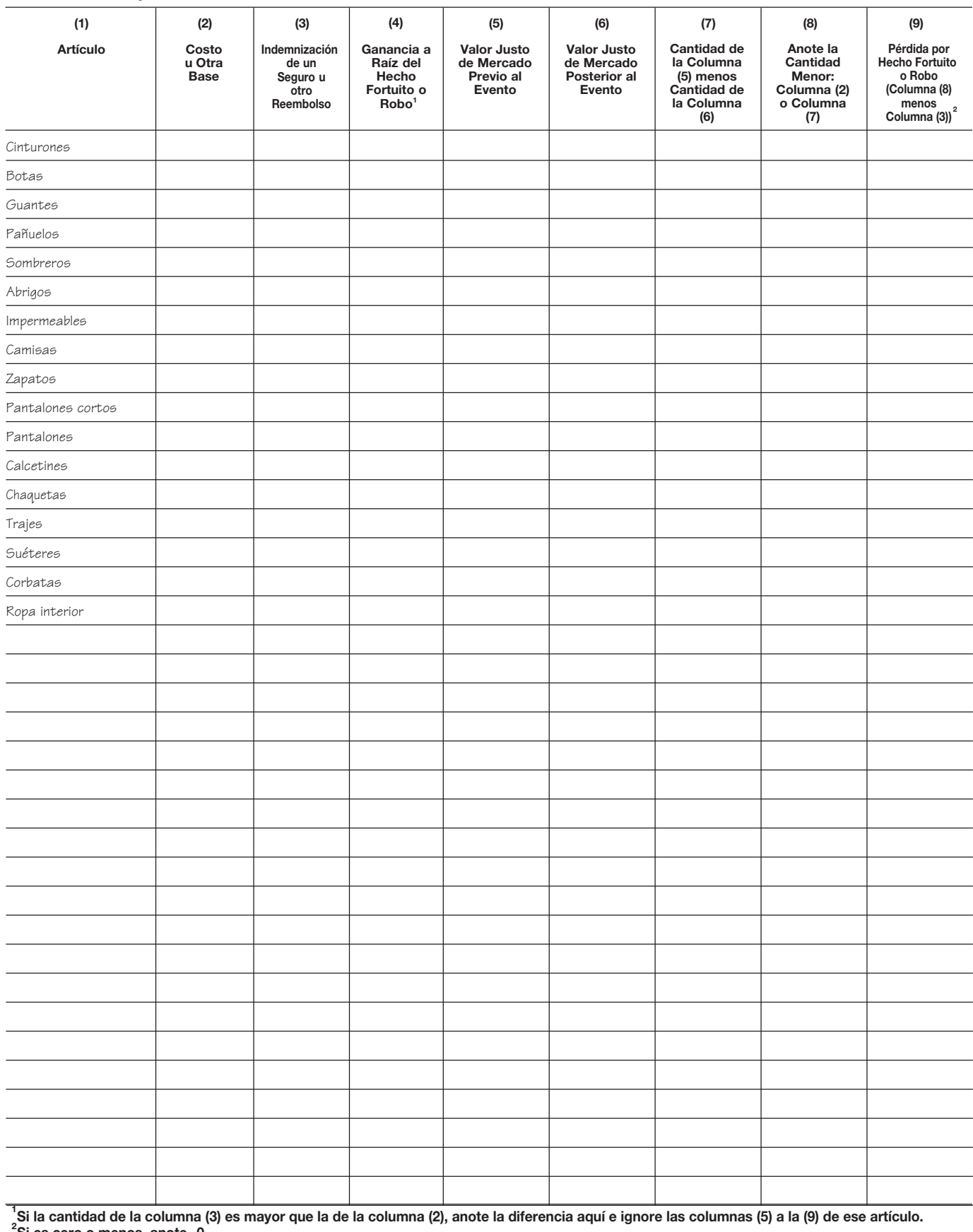

#### Anexo 13. **Ropa de Mujer**

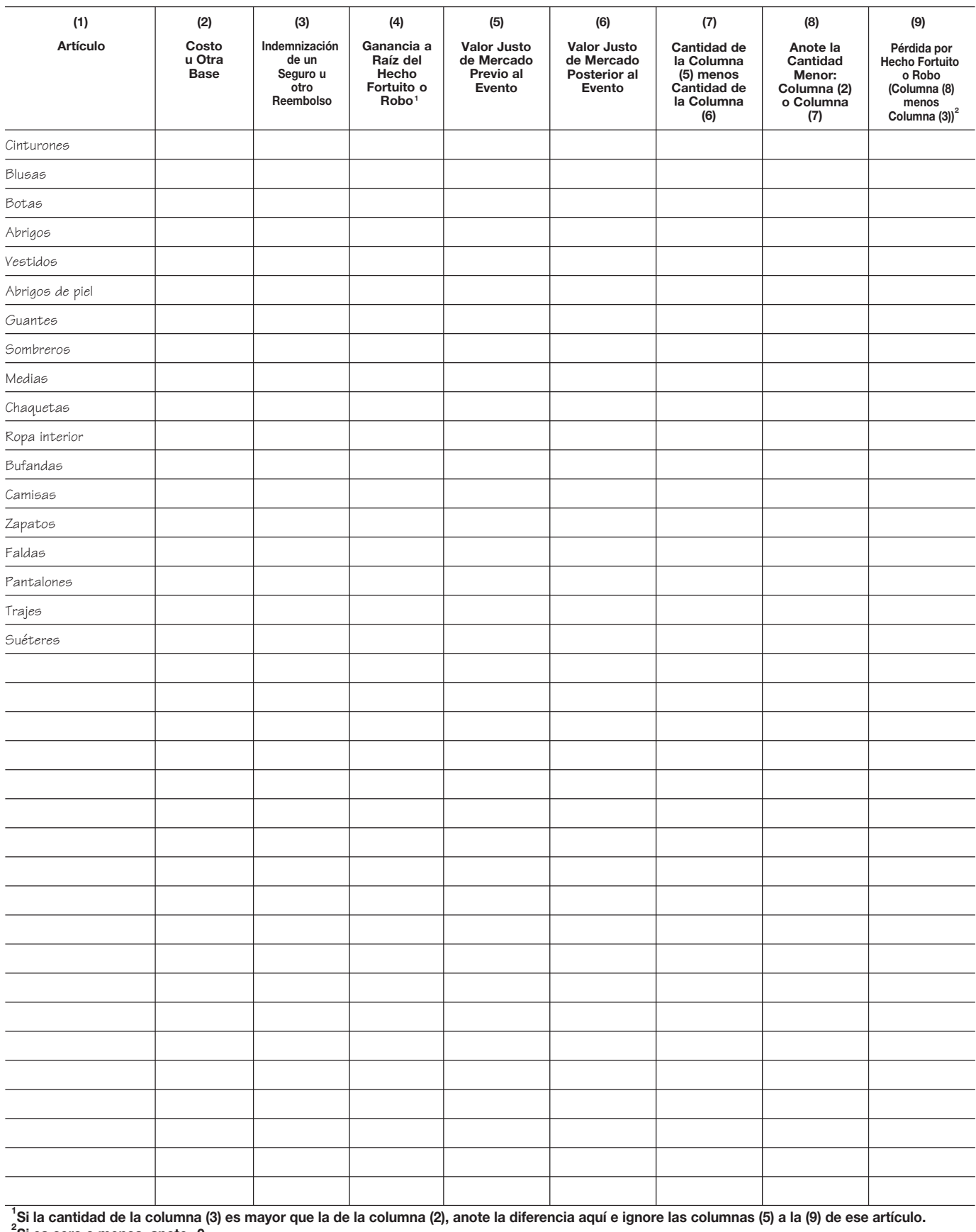

#### **Ropa de Niño** Anexo 14.

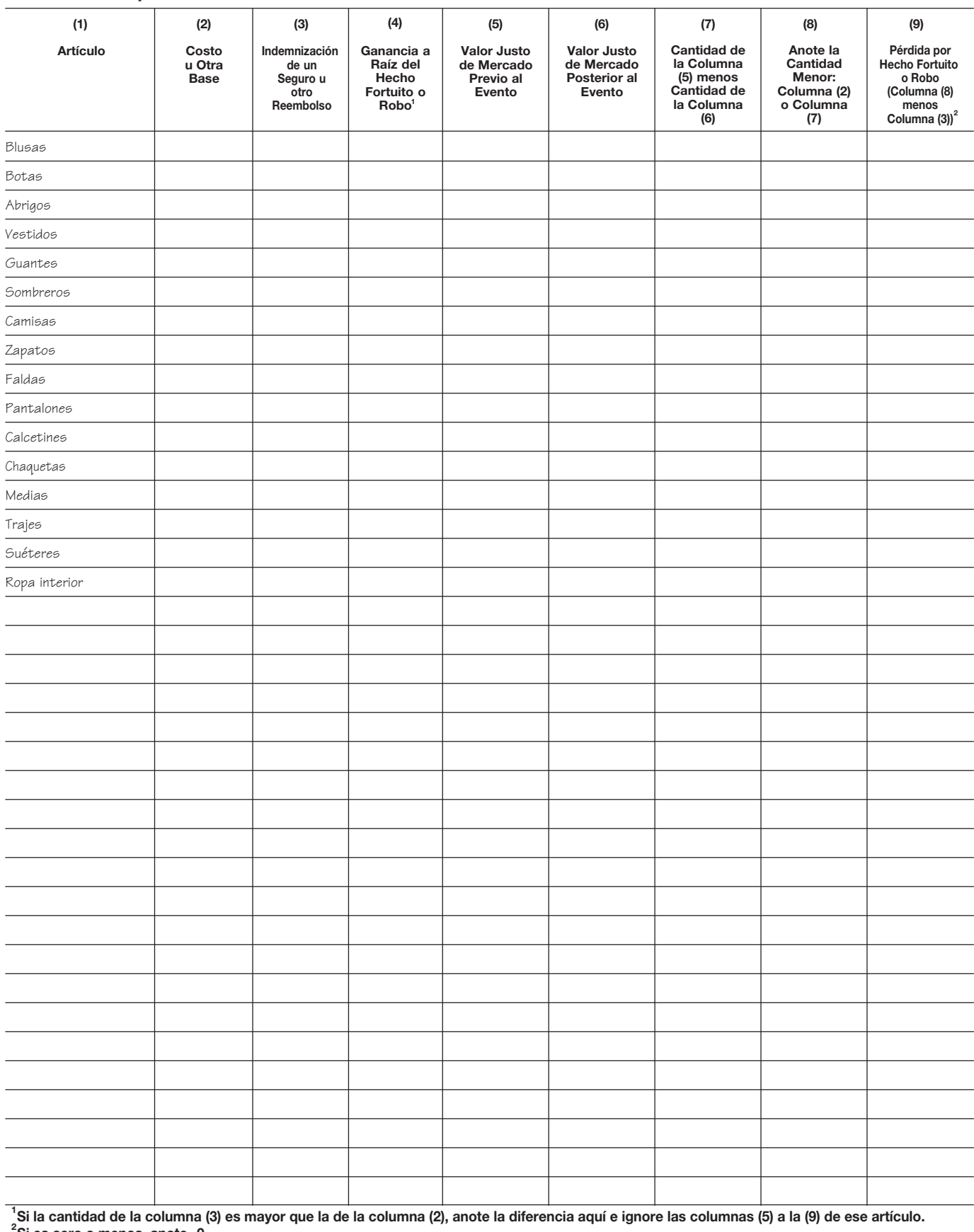

#### Anexo 15. **Joyería**

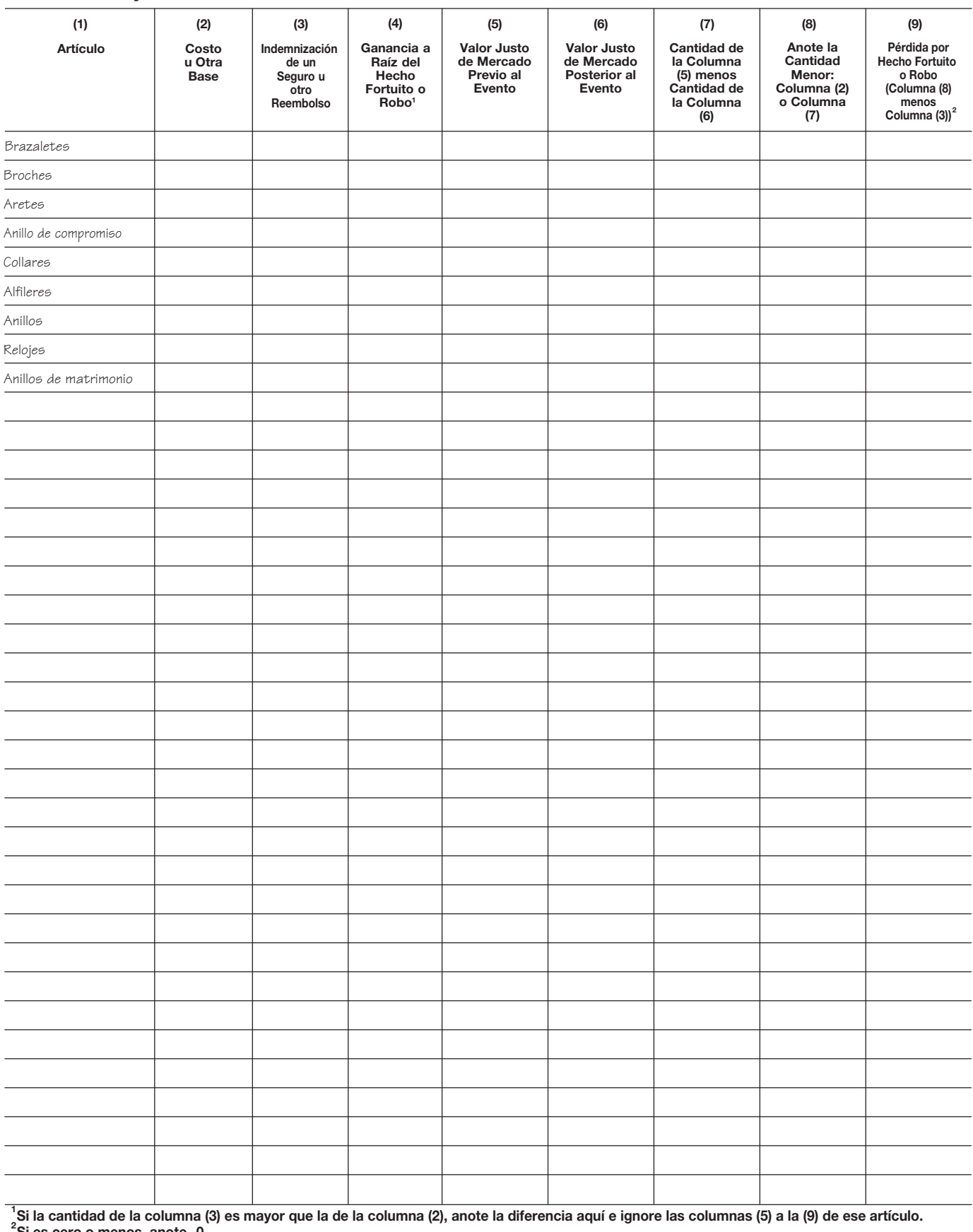

#### **Enseres Eléctricos** Anexo 16.

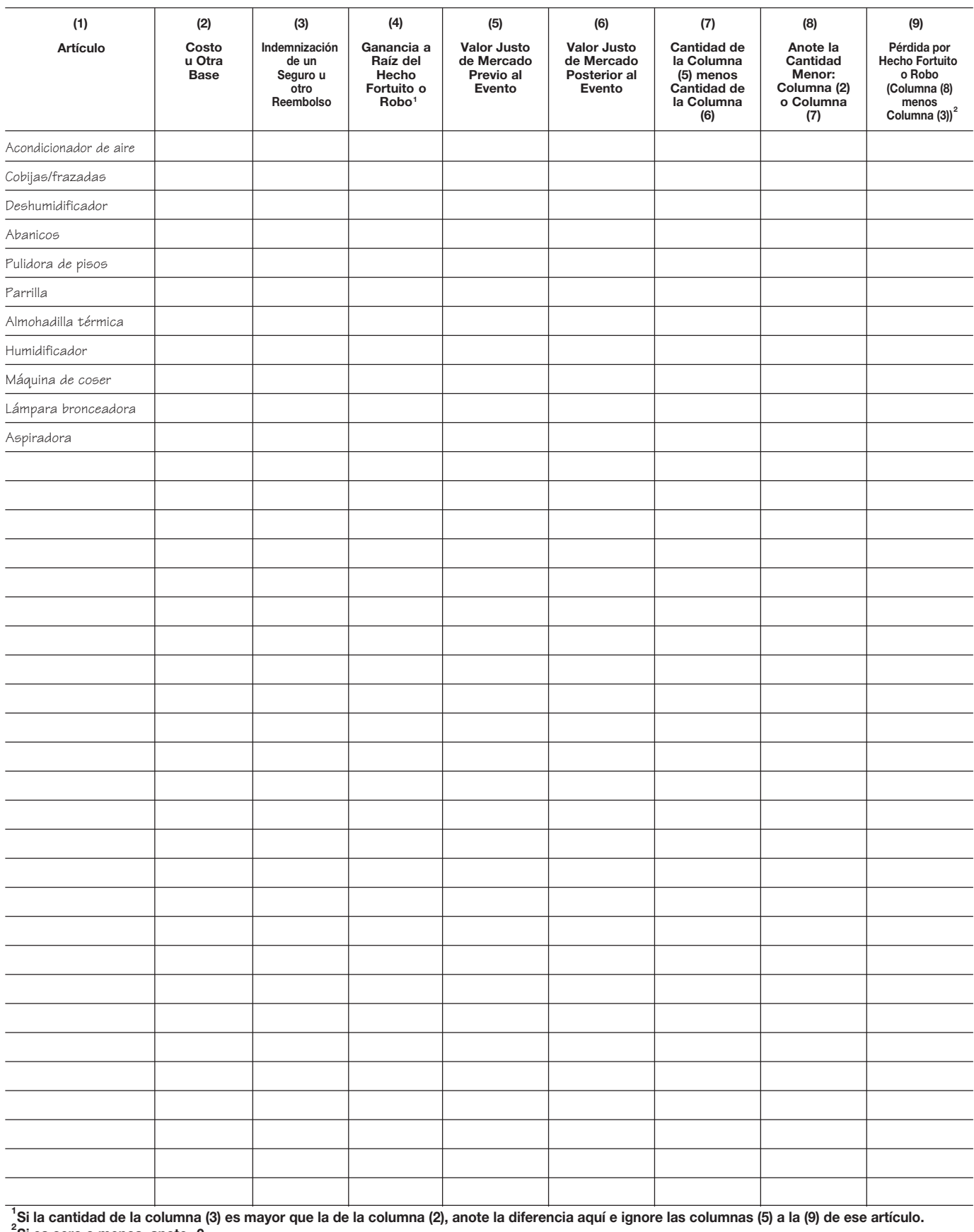

#### Anexo 17. **Artículos de Hilo**

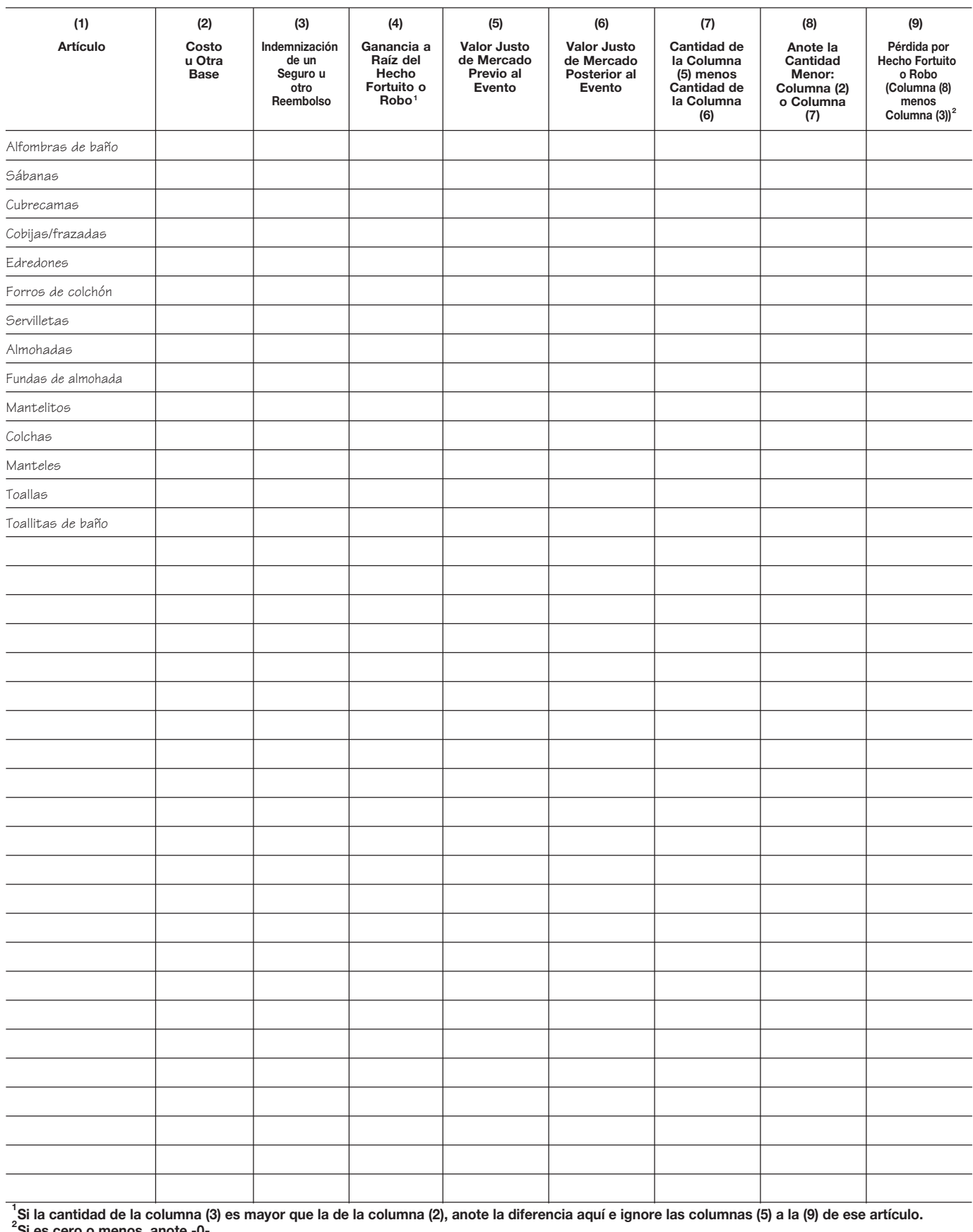

#### Anexo 18. **Artículos Misceláneos**

![](_page_21_Picture_201.jpeg)

# **(1) (2) (3) (5) (6) (7) (8) (9) Vehículo (año, marca y modelo) Costo u Otra Base Indemnización de un Seguro u otro Reembolso Valor Justo de Mercado Posterior al Evento Cantidad de la Columna (5) menos Cantidad de la Columna (6) Anote la Cantidad Menor: Columna (2) o Columna (7) Si la cantidad de la columna (3) es mayor que la de la columna (2), anote la diferencia aquí e ignore las columnas (5) a la (9) de ese artículo. 1 Valor Justo de Mercado Previo al Evento 2 menos Columna (3)) Pérdida por Hecho Fortuito o Robo (Columna (8) (4) Ganancia a Raíz del Hecho Fortuito o Robo1**

#### Anexo 19. **Vehículos de Motor**

#### Anexo 20. **Hogar (Contenido Excluido)**

**Aviso.** Si usted usó la propiedad en su totalidad como su hogar, llene solamente la columna **(a).** Si usó parte de la propiedad como su hogar y parte de la misma para propósitos comerciales o para producir ingresos de alquiler, tiene que asignar las anotaciones en las líneas **2** a **9** entre la parte personal (columna **(a)**) y la parte comercial/de alquiler (columna **(b)**).

![](_page_23_Picture_205.jpeg)

## Hoja de Trabajo A. **Costo u Otra Base (Ajustada)** *Guarde para Sus Registros*

 $\mathcal{U}$ 

**Precaucion: ´** *Vea Instrucciones de la Hoja de Trabajo A antes de usar esta hoja de trabajo.*

![](_page_24_Picture_426.jpeg)

### Instrucciones para la Hoja de Trabajo A. *Guarde para Sus Registros*

 $\mathbb Z$ 

Si usted usa la Hoja de Trabajo A para calcular el costo u otra base (ajustada) de su vivienda, siga estas instrucciones. NO utilice esta hoja de trabajo para determinar el costo de su base si adquirió interés de su vivienda por un difunto que falleció en 2010. En vez, vea la Pub. 4895, Tax *Treatment of Property Acquired from a Decedent Dying in 2010* (Trato tributario sobre bienes adquiridos por un difunto que fallecio en 2010) ´

![](_page_25_Picture_445.jpeg)

![](_page_26_Picture_0.jpeg)

## Instrucciones para la Hoja de Trabajo A. *(Continuacion) ´ Guarde para Sus Registros*

![](_page_26_Picture_441.jpeg)